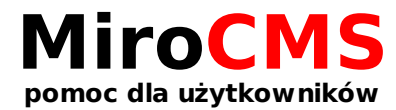

## UŁOŻENIE ZDJĘĆ WZGLĘDEM TEKSTU

W zakładce "Galeria" możemy dokonać wyboru sposobu ułożenia zdjęć względem tekstu. Do wyboru mamy pięć możliwości (od lewej): zdjęcia pod tekstem (wariant domyślny), zdjęcia nad tekstem, zdjęcia po prawej stronie tekstu, zdjęcia po lewej stronie tekstu, nie pokazuj zdjęć.

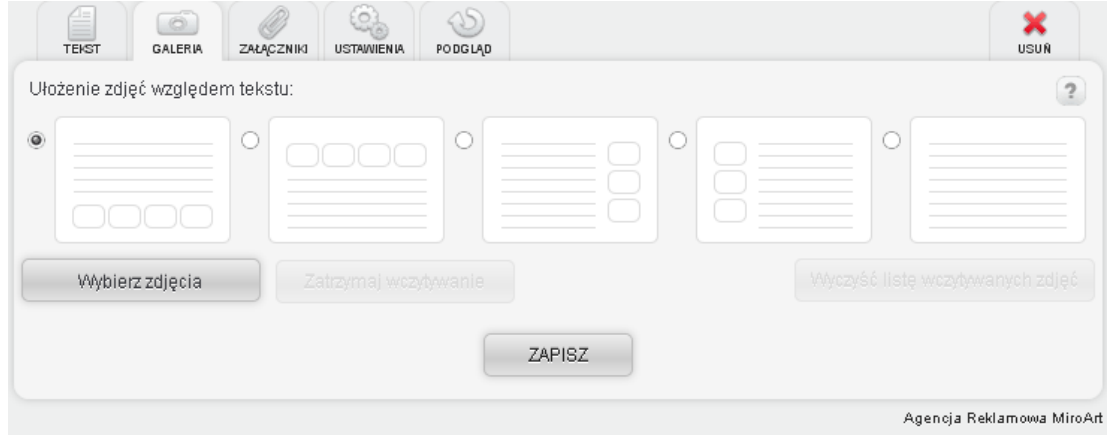